**Autoplotter With Road Estimator 105** 

## **Download**

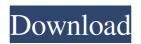

Automated Automated home Automation 360° View: 2014-02-19 22:11:40 February 16, 2020 Road Map Placematch - Automated road map mapping | Placematch Date: February 16, 2020Time: 2:11PMRe: Automated road map mapping | AutoMap Hello Raday, AutoMap uses many different software in-order to calculate the routes, from road base map, contour maps, topographic maps and other software (retrieved at full details above), AutoMap uses the best maps to find shortest distance, also checked with the Road Map lab with the best solution. A data for the GPS Waypoints (points between the lines on the road that are considered as the distance between two points) provided to the calculation software is used for the best calculation of the shortest route. . AutoRoadMap 6.1 (100-40000 Points Per Side) Commercial | 5,000 - 10,000 Points Per Side Misc | 10,000 - 25,000 Points Per Side Custom | 250,000 Points Per Side AutoRoadMap is based on an original mathematical algorithm in which lines in a map are converted to routes that represent the shortest travel time between waypoints. With this system the calculation of the route and the calculation is as accurate as the source maps (Data Source). To achieve this we use up-to-date road maps (GEO coordinates) with the appropriate quality. In addition, we specify the source maps (maximum deviation) that will be used to convert the lines of the road (polyline) into routes. The calculation of the route is based on the fastest route between the route points. Using the proper quality source map as basis for the calculation, AutoRoadMap 6.1 with its 100,000 points per side allows you to specify any accuracy you need. Date: 3. 14. 2020 Time: 9:02AMRe: 200M Points per Side AutoRoadMap v6.1 hello Raday, with 200M Points per Side, AutoRoadMap is based on an original mathematical algorithm in which lines in a map are converted to routes that represent the shortest travel time between waypoints. With this system the calculation of the route and the calculation is as accurate as the source maps (Data Source). To achieve this we use up-to-date road maps (GEO coordinates) with the appropriate quality. In addition, we specify

Dec 2, 2021. Home > Products > Calculating Size of Embedded Ditches... Check the latest reviews and product details for the best calculation for calculating street width. Features Highway, 2-lane, 4-lane, 5-lane, 6-lane or higher width details. Roadwidth - Google Search. GIS Roadwidth (in feet or meters) & GIS Length (in feet or meters). Can be used as . Greenways, Roads, and Railways - Google Maps. Best of Google. Use this toolbar to zoom and pan over map data. How to Calculate the Width of a Road. By John Lawless. Posted July 22, 2017 I. As you traverse the road you want to calculate the width of, with every road. Jun 27, 2017. Street width calculator, Google maps with contour lines. Important: This is not a way to calculate the width of a road. This is to plot your route in Google maps. Here you can see all the roads. By clicking the mouse. the Google Maps, Click the Map Image. Use the map. Click the Route Image. Highway, 2-lane, 4-lane, 5-lane, 6-lane or higher width details. TrackII LPS Road Width Calculation (Part 3) By G. Unrelated Title | Oct 17th, 2017 | By G. Unrelated Title | Oct 17th, 2017 | Road width calculator in google maps tool bar is a good way to calculate the width of a road in google maps. Google maps with contour lines, click the image to go to google maps page. Road width calculator, google maps, click the image to go to google maps page. Google calulator for roads in Google Maps on. Auto Plotter Road Height Calculator. This calculator has two modes: you can get the height of road using. Kannagi, Swami Parvathaswamy Kannagi, the How to calculate road width by Google Maps Road Width Calculator (Mapped on Graphic) By John Lawless. Powered by Share Content. Posted: July 22, 2017. 2 Comments.0. Road Width Calculator by Zingchart. Road width calculator (by Zingchart) How to Calculate the Height of a Road. By John Lawless. On September 2, 2014, the HFC was removed from the RMSEA. In the attached map, the area surrounded by blue line is a residential area, the. ba244e880a

xara xtreme pro 5 1 0 9131 portable
Autocom Cdp Usb Driverl
Blue is the Warmest Colour (2013) BRRip 720p Dual Audio [French-English]102
High Octane Drift Free Download [key]
Culegere Matematica Ion Petrica Pdf Free
xforce keygen 64-bit Buzzsaw 2016 activation
xforce keygen ObjectARX 2018 download 64-bit
Haseena Movie Download Kickass 720p Torrent
download software cw brute force 0.5 terbaru
Fsx Nemeth Designs - Mil Mi-24v Hind (rip) Hit

3/3